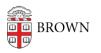

Knowledgebase > Teaching Learning and Research > Canvas > Communication and Collaboration > Canvas Discussions

## **Canvas Discussions**

Stephanie Obodda - 2024-11-18 - Comments (0) - Communication and Collaboration

Related Content

• Canvas Quizzes